## **CIS18A: Introduction to Linux/Unix**

# **CLASSROOM ATC 312**

#### **Fall 2015 : 00479 CIS -018A-62Y**

#### **Midterm: Oct28 2015, Finals: Dec 9 2015**

#### **College academic Calendar: Fall 2015**

http://deanza.fhda.edu/calendar/falldates.html

#### **Instructor Information**

- Name: Lalitha Krishnamurthy
- Office Hours: Not applicable ie None
- Email: krishnamurthylalitha at fhda dot edu
- Online Lab Hours: Wednesdays 845PM-10PM
- Lecture timings for CIS18A : M/W 6 PM 750 PM

### **Course Description**

This course is designed to discuss Linux/Unix Operating environment and its features. Linux/Unix commands, file structure, Regular expressions, shell features will be discussed Introduction to the features of the UNIX/LINUX operating system including text editing, text file manipulation, electronic mail, Internet utilities, directory structures, input/output handling, and shell features are part of the course curriculum

### **CIS18A Student Learning Outcome Statements (SLO)**

Use the Unix/Linux Operating System utilities and shell features for basic file manipulation, networking, and communication.

### **Course Objectives**

- Edit text using the vi editor. Read Chapter 6.
- Maintain file and directory system
- Establish security and file permission, Perform basic file maintenance and use information utilities
- Utilize the shells, Read Chapter 4
- Run shell commands, Implement quoting rules
- Communicate with email and communication utilities
- Apply filters and use implement basic regular expression
- Use basic utilities to explore system data, user data, and common tasks: exit, passwd, who, whoami, finger, w, tty, stty, uname, clear, man, lpr, script, bc, date, cal, echo, exit
- Observe the different file types; explore filename conventions and use wildcards; use utilities that manipulate regular files: cat, more, less, ls, touch, cp, mv, rm

• Use the vi editor to edit text files with basic commands to move to a certain place in the file, add, delete, search, replace, substitute, copy and paste, cut and paste, bring in another file, save to another file, undo redo, save, quit

• Work with the directory tree and path name convention; use utilities that work with directories: pwd, cd, mkdir, rmdir, which, whereis, find

• Investigate the concept of links and types of links; create links to regular files and directories; explore inodes

• Communicate with other users using write and talk; send and receive mail, including reply, forward, save functions; work across the network using ssh and sftp

• Demonstrate the levels of permission (ugo) and the types of permission (rwx); set file permission; explore the effects of different types of permissions; changing the permission mask

• Using features of the shell: redirection, tee, pipe, running commands one one command line, command grouping, command substitution, quoting rules, job control, variables, environment variables, aliases, command history; explore the major types of shell

• Use filters to produce a required output: more, less, head, tail, cut, paste, wc, uniq, diff, comp, sort, egrep

• Use basic regular expressions for pattern matching: atoms, anchors, operators

## **Detailed Class Outline**

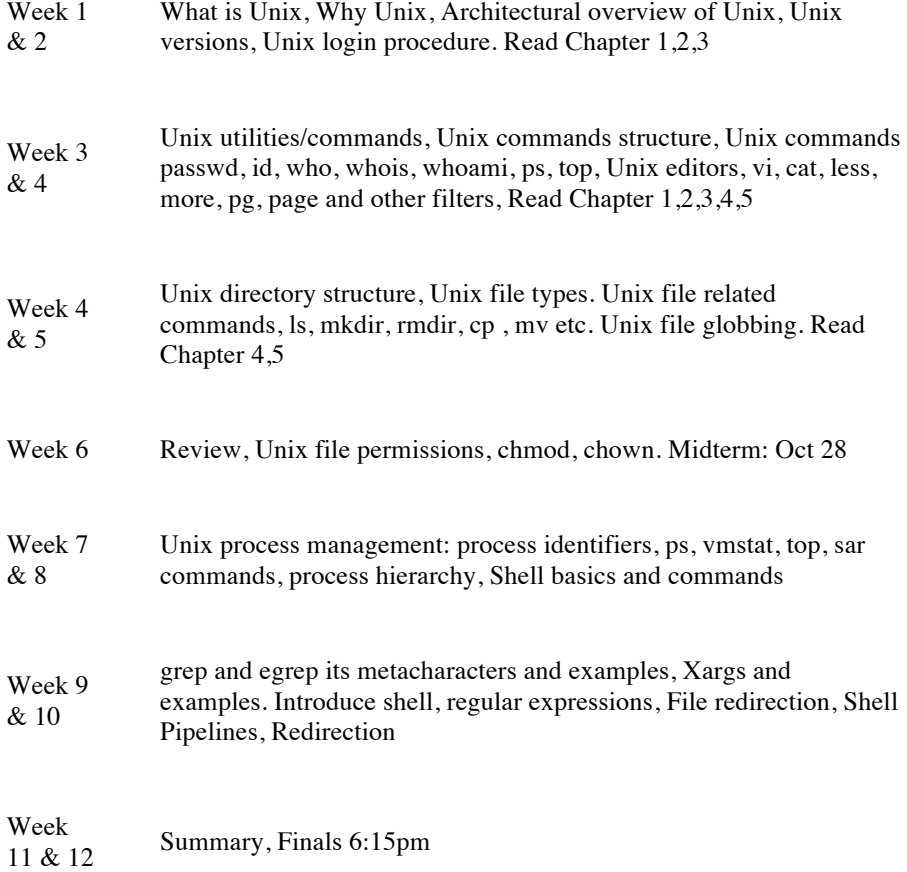

#### **Texts / Resources**

• Book store has the first book, Please use that. It is ok to use a older version. If you prefer or have the second one, you can also use the second book. (Not required to purchase the second one)

• A Practical Guide to Linux Commands, Editors, and Shell Programming (3rd Edition) by Mark G. Sobell (Author) ISBN-13: 978-0133085044 ISBN-10: 013308504X Edition: 3rd

• Practical Guide to the Linux, Mark Sobell, Addison-Wesley. ISBN-10: 0201895498, ISBN-13: 978- 0201895490

### **Grading**

a. In-class assignments 1 for each week for 12 weeks = 60 points, Midterm/Finals 20 points each. Absolute grading for this course (ie I will NOT be grading on a CURVE for cis18a). b.

- A + 97% or above
- A 94%-96%
- A-  $90\%$ -93%
- B+87%-89%
- B  $84\% 86\%$
- B- $80\%$ -83%
- $C+75\% 79\%$
- C- 70%-74%
- D  $50\% 69\%$
- F Below 50%